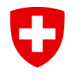

#### **Bundesamt für Strassen ASTRA**

### **GeoplanTeam AG dipl. Ing. ETH/SIA Hutzli+Kluser**

Vermessung | Geoinformatik | Umwelttechnik

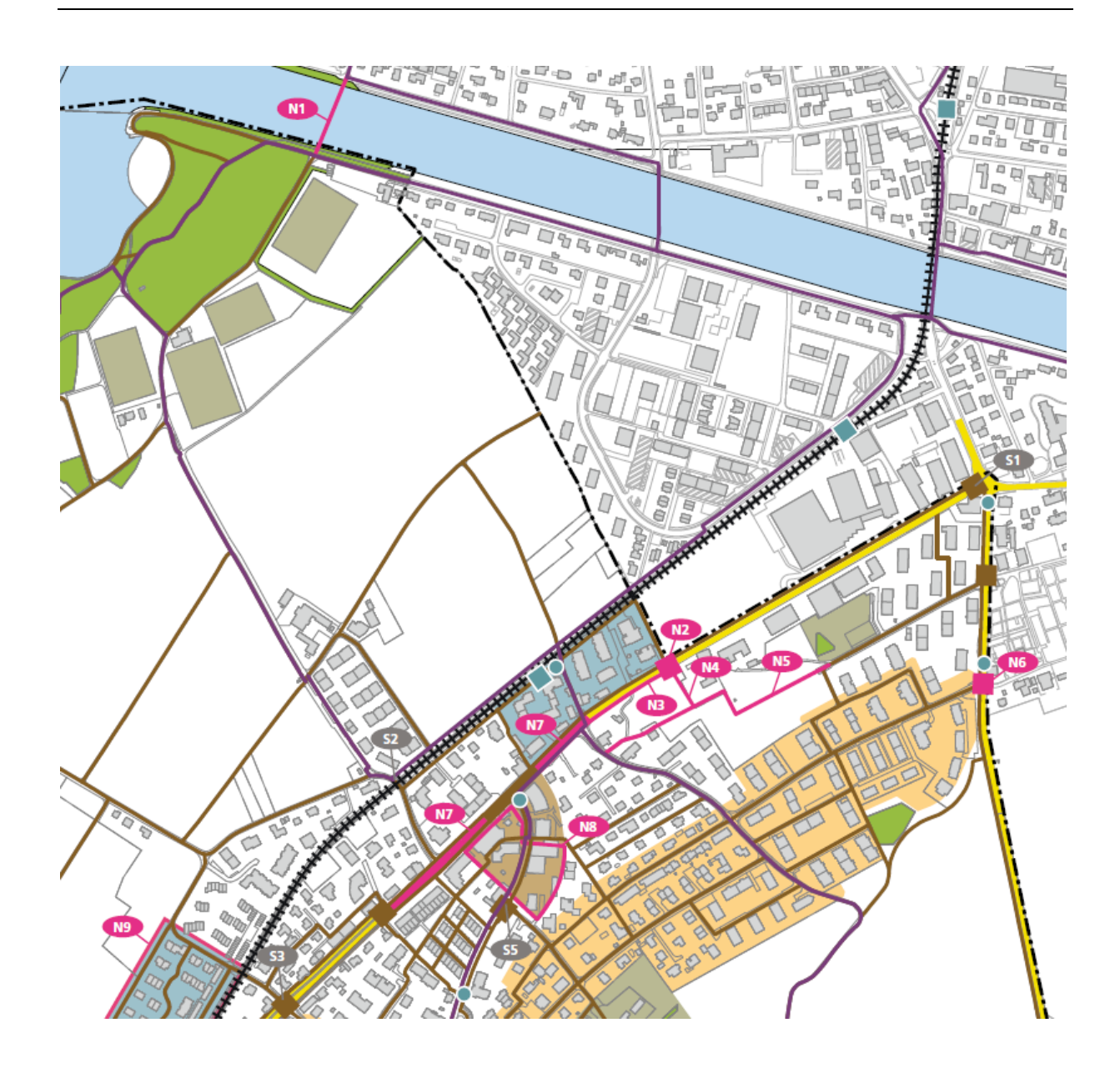

# **Datenmodell Fusswegnetzplanung**

Empfehlungen zur Datenerhebung

### **Impressum**

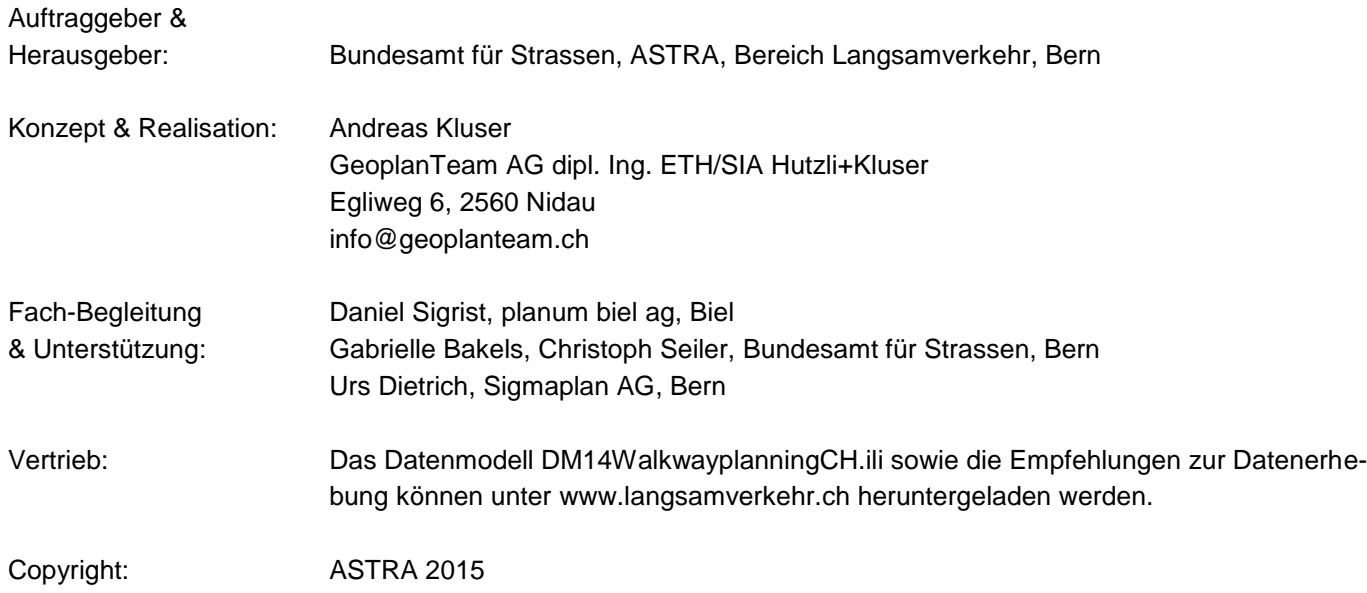

# **Datenmodell Fusswegnetzplanung** Empfehlungen zur Datenerhebung

### **Inhaltsverzeichnis**

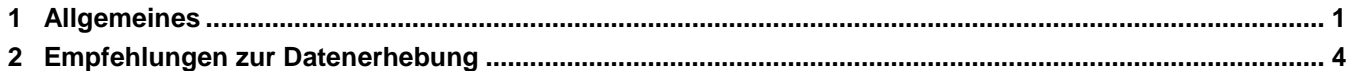

## <span id="page-2-0"></span>**1 Allgemeines**

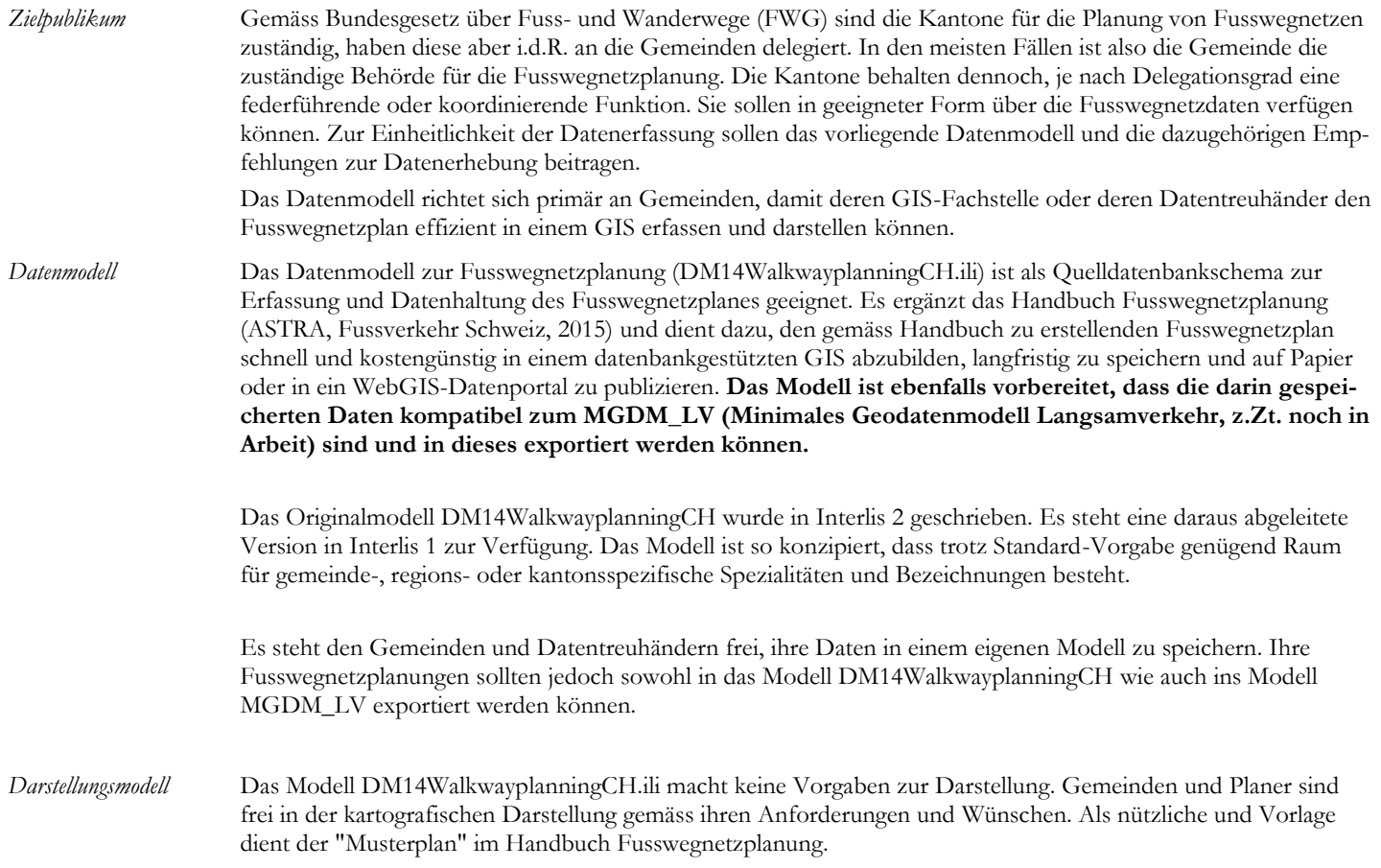

*Zusammenhang und Abgrenzung zum MGDM LV*

Das Datenmodell zur Fusswegnetzplanung durch die Gemeinden ist prinzipiell eigenständig und unabhängig vom MGDM LV (minimales Geodatenmodell Langsamverkehr gemäss Geoinformationsgesetz) und vom TLM (Topografisches Landschaftsmodell der swisstopo). Das MGDM LV ist zum Zeitpunkt der Erstellung dieser Empfehlung noch nicht definitiv und noch in Bearbeitung. Diesbezüglich Bemerkungen basieren auf dem aktuellen MGDM LV Wissensstand.

**Wichtiger Grundsatz: Wo möglich und sinnvoll sollen immer die identischen Geometrien übernommen/kopiert/geklont werden, wie sie vom TLM\_Strassen zur Verfügung gestellt werden** (Datenbezug bei swisstopo im toposhop www.toposhop.ch)**.** Die TLM-Geometrien (=Achsen und Knoten der Strassen und Wege) sollen nur verändert werden, wenn dies planerisch oder planlich notwendig ist.

Folgende Bemerkungen zeigen den weiteren Zusammenhang beider Modelle:

- Fusswege sind nur ein Teilbereich innerhalb des MGDM LV, welches auch noch die Wege für Wanderer, Velos, Mountainbikes und FäG's (Fahrzeugähnliche Geräte) enthält. Es ist daher nicht möglich, das gesamte MGDM LV aus DM14WalkwayplanningCH.ili zu speisen. Werden jedoch auch die MGDM LV relevanten Attribute mitverwaltet, so sind die Daten dazu geeignet, ins MGDM LV transferiert/exportiert zu werden und darin den Teil Fussweg vollständig zu verkörpern.
- Bezug zu einigen MGDM LV Attributen:
	- Rechtsverbindlichkeit: Diesbezügliche Attribute sind im Datenbestand ebenfalls mit zu verwalten, wenn sie ins MGDM LV überführt werden sollen. Alternativ können sie aus dem flächig erfassten Status des Planperimeters abgeleitet werden.
	- ID\_TLM: Dient als Fremdschlüssel zum korrespondierenden TLM-Segment und dessen Attribute im Topic TLM\_Strassen (UUID Universal Unique Identifier; siehe Objektkatalog swissTLM3D). Swisstopo definiert diesen Schlüssel als "langfristig stabil", und damit ist auch ohne räumlichen Verschnitt eine rasche Beziehung zwischen den Datensätzen möglich:
		- Dabei wird bewusst in Kauf genommen, dass im Verlauf der Zeit vereinzelte ID\_TLM-Schlüssel ins Leere zeigen können oder nicht mehr mit der ursprünglichen Geometrie übereinstimmen, wenn im TLM das Segment entfällt oder infolge anderer Geometrie eine neue ID erhält.
		- o Dass das Attribut ID\_TLM für alle Linien, welche im Fusswegnetzplan neu gezeichnet werden (z. B. für projektierte Fusswege, oder wenn ein bestehender Weg im TLM nicht existiert), leer bleibt.

Für den Export der Daten aus dem Datenmodell Fusswegnetzplanung ins MGDM LV gilt Folgendes:

- Es wird nur NetLine ins MGDM LV exportiert (keine Knoten-Kanten-Topologie im MGDM LV).
- NetLine besitzt im MGDM LV vier zusätzliche Attribute is\_black\_spot (no, yes), is\_network\_gap (no, yes) sowie black\_spot\_comment und network\_gap\_comment. Die Informationen zu is\_black\_spot und is\_network\_gap werden aus der Beziehung zu ObjectItem hergeleitet.
- Die weiteren Elemente zur "Dekoration" des Fusswegnetzplanes wie z.B. Gewässer, Wald, Elemente des öffentlichen Verkehrs, etc. werden nicht ins MGDM LV exportiert.

*Nachführung und Quellbewirtschaftung*

*Interlis-Export ins MGDM LV*

> Das Modell DM14WalkwayplanningCH.ili dient als Transfermodell zum Datenaustausch, kann aber auch direkt als Datenhaltungsmodell verwendet werden und dazu in ein GIS importiert werden. Dem Modell liegt das Prinzip der digitalen Quellbewirtschaftung zu Grunde: Datenherr (Eigentümer der Daten) ist die Gemeinde, welche ihre Daten von einer eigenen GIS-Fachstelle oder ihrem Datentreuhänder verwalten lässt (von der Gemeinde bestimmte nachführende Stelle). Die Gemeinde ist i.d.R. die zuständige Behörde für die Fusswegnetzplanung, deren Datenbank ist demnach einziges Original und "Quelle".

- Änderungen (Mutationen) bezüglich Fusswegnetzplanung sind immer an der Quelle zu erfassen, sobald ein entsprechender Rechtsgrund/Rechtstitel dafür besteht (Nachführung an der Quelle).
- Papierpläne oder Geodatenportale sind nur Kopien und als Auszug aus der Originaldatenquelle zu verstehen.

Das Datenmodell Fusswegnetzplanung ist dazu gedacht, einen zum Zeitpunkt X gültig definierten Rechtsstand abzubilden und "einzufrieren". Nur aufgrund einer veränderten Situation im Feld sind keine Daten nachzuführen. Z.B. ein aufgehobener Weg darf nicht gelöscht werden, sondern bleibt auf dem Fusswegnetzplan und damit im Datenbestand erhalten, bis ein Rechtstitel zur Planänderung besteht (z. B. genehmigter Ersatz mit anderer Linienführung).

*Zum Vergleich:* 

- *Eine Zonengrenze im Zonenplan bleibt so lange rechtsgültig und im Plan bestehen, bis eine genehmigte Planänderung vorliegt.*
- *Eine Liegenschaftsgrenze im Grundbuchplan bleibt ebenfalls bestehen, auch wenn die Grenzsteine im Feld fehlen.*

Dieser Sachverhalt kann im Widerspruch stehen zu anderen Datenmodellen oder Attributen (z. B. "Zustand", "Belagsart" im MGDM LV), welche darauf abzielen, die Ist-Situation im Feld abzubilden, um bauliche Massnahmen oder den Unterhalt zu koordinieren.

<span id="page-4-0"></span>Die im Modell erfassten Objekte beschreiben den aktuell rechtsgültigen Fusswegnetzplan. Historisierungs- oder Nachführungsinformationen sind im Modell nicht abgebildet. So bleibt das Modell übersichtlich und ermöglicht eine kostengünstige Daten-Ersterfassung und Nachführung. Weitere Informationen dazu finden sich in den nachfolgenden Empfehlungen zur Datenerhebung.

## **2 Empfehlungen zur Datenerhebung**

In der Folge sind typische Beispiele aufgeführt, welche die Datenerfassung im Modell DM14WalkwayplanningCH.ili veranschaulichen:

*Planperimeter, Planstatus* Die im Modell erfassten Objekte beschreiben den aktuell rechtsgültigen Fusswegnetzplan. Grafisch wird dieser Bereich mit der Klasse PlanPerimeterValid (Gebietseinteilung als Area-Topologie) definiert. Historisierungs- oder Nachführungsinformationen zu einzelnen Plänen oder Objekten sind im Modell nicht abgebildet. **Wichtig: Alle Objekte innerhalb eines PlanPerimeterValid liegenden Bereichs sind Bestandteil des aktuell rechtsgültigen Fusswegnetzplans.** Damit wird ausschliesslich räumlich (d.h. ohne relationale Beziehung) aufgezeigt, für welches Gebiet der Fusswegnetzplan erfasst wurde. In der Regel ist das immer das ganze Gemeindegebiet (Gemeindegrenze). Um zusätzlich darstellen zu können, wo zur Zeit Änderungen am Fusswegnetzplan zur Diskussion stehen oder in Bearbeitung sind, können räumliche Gebiete in der Klasse PlanPerimeterInProgress (Typ Surface) erfasst werden. Die Klasse PlanPerimeterInProgress dient nur als Hinweis, dass in diesem Gebiet bald etwas ändern könnte. Pendente oder hängige Objekte (d.h. geplante Änderungen/Mutationen an den Objekten selber) sind nicht modelliert und werden nicht erfasst. Im Textfeld RemarkHistory von PlanPerimeterValid können lediglich Bemerkungen zur Entstehungsgeschichte erfasst werden (z.B. Erwähnung aller rechtsgültigen Planänderungsbeschlüsse). *Bedenke: Wünscht eine Gemeinde dennoch die Nachvollziehbarkeit und Historisierung im Detail und "pro einzelnes Objekt", so bieten viele moderne GIS-Systeme eine systeminterne, modellunabhängige Mutationsverwaltung. Vom Datenverwalter sind dann nur die rechtsgültigen Objekte ins Modell DM14WalkwayplanningCH zu exportieren.* Das Modell bietet auch die Möglichkeit, dass eine Gemeinde mehrere räumlich getrennte Fusswegnetzpläne haben kann, oder dass mehrere Gemeinden in der gleichen Datenbank erfasst werden. Diese Bereiche in der Klasse Plan-PerimeterValid dürfen sich jedoch nicht überlappen (Area-Topologie). Im Falle der Ablösung einer Fusswegnetzplanung durch eine Gesamtrevision und damit Neudefinition der gesamten Fusswegnetzplanung, kann auch dies mit dem Modell durchgeführt werden. Jedoch erfolgt dies mit Vorteil in einem neuen Datenprojekt (z. B. durch Kopieren und anschliessend Editieren der Daten). Der neue Fusswegnetzplan-Entwurf kann so in einem separaten Projekt geplant und dargestellt/gezeichnet werden. In diesem neuen Projekt muss lediglich der PlanPerimeterValid leer bleiben (da der neue Plan noch nicht rechtskräftig). Erst wenn die neue Fusswegnetzplanung genehmigt und rechtskräftig wird und damit die alte ablöst, wird auch der PlanPerimeterValid erfasst und das alte (nicht mehr gültige) Projekt kann gelöscht werden. *Fusswege (NetLine, NetPoint)* Alle Fusswege sind gemäss Knoten-Kanten-Netztopologie in den Klassen NetLine/NetPoint zu erfassen. Moderne GIS bieten die Möglichkeit, die Einhaltung der Netztopologie während der Datenerfassung zu prüfen. **Wichtiger Grundsatz: Wo möglich und sinnvoll, sollen immer die identischen Geometrien (mm-genau und mit identischen Stützpunkten) in die Klasse NetLine übernommen/kopiert/geklont werden, wie sie vom TLM\_Strassen zur Verfügung gestellt werden.** Entscheidet sich die Datenverwaltungsstelle für das Führen der ID\_TLM (Fremdschlüssel zum TLM-Segment), so gilt folgender Grundsatz: Die ID\_TLM wird beim "Klonen" übernommen und bleibt erhalten, solange diese Geometrie nur aufgebrochen oder "nur wenig parallel versetzt wird". Neu erfasste oder stark abgeänderte Liniengeometrien erhalten keine ID\_TLM.

Am Anfang und Ende jeder Linie muss ein NetPoint-Knoten definiert werden. Beispiele sind:

- Normale Kreuzung (type=netpoint)
- Querung (z.B. Fussgängerstreifen, Überführung; type=crossing)
- Zone (Zentroid-Punkt eines flächenhaften Objekts wie z.B. Dorfplatz-Begegnungszone, grosser Parkplatz)
- Ende einer Linie ohne Weiterführung (z. B. gesperrter Bahnübergang ohne Überführung/Unterführung; type=blockade)
	- o An solcher Stelle wird typischerweise zusätzlich ein Object/ObjectPoint erfasst mit "ObjectType=netzlücke (netgap).

#### Trottoirs:

- Das Datenmodell kennt einseitige und beidseitige Trottoirführung, die NetLinie kann entsprechend dargestellt werden.
- Wechselt ein einseitiges Trottoir die Strassenseite, so wird die topologische Linie (NetLine) aufgebrochen, dazwischen wird eine Querung (NetPoint) am Ort des Fussgängerstreifens erfasst (resp. bei Fehlen eines Fussgängerstreifens eine Netzlücke erfasst).
	- Die ID\_TLM kann auf beiden Segmenten identisch weitergeführt werden.
- In der Regel wird die Geometrie der NetLine, welche aus TLM\_Strassen zu übernehmen ist, nicht verändert (ausser das Einfügen zusätzlicher Knoten) und damit ist i.d.R. auch die Strassenseite des Trottoir geometrisch und grafisch auf dem Plan nicht erkennbar (was im Fusswegnetzplan gemäss Handbuch i.d.R. auch unwichtig ist).
- Soll trotzdem einmal die Strassenseite des Trottoirs geometrisch und grafisch auf dem Plan sichtbar gemacht werden, so kann die NetLine entsprechend versetzt (verzeichnet) werden, wovon jedoch abgeraten wird. In diesem Fall ist folgendes zu berücksichtigen:
	- Wieviel soll verzeichnet werden? Von einem Versetzen über die geometrisch korrekte Trottoirposition hinaus wird abgeraten, da sie massstabsabhängig und damit nicht für alle Darstellungen gleich gut geeignet ist.
	- o Die ID\_TLM kann unverändert erhalten bleiben.

Wege und Verbindungen, welche im TLM fehlen:

- Weil diese Geometrien im TLM fehlen und nicht in die Klassen NetPoint/NetLine "rüberkopiert" werden können, müssen Sie für den Fusswegnetzplan manuell neuerfasst werden.
- Die Geometrie soll i.d.R. analog zum TLM in der Weg- oder Strassenmitte digitalisiert werden.
	- o Für den Fusswegnetzplan genügen 2D-Polylinien aus Liniensegmenten. Radien sind auch erlaubt.
	- o Als Hintergrund sind die Daten der amtlichen Vermessung (Grundbuchplan) oder ein genaues Orthophoto-Luftbild geeignet.
- Die ID\_TLM bleibt leer, weil das korrespondierende Segment im TLM fehlt.
- Wird ein Fussweg baulich getrennt, aber parallel zu einer TLM-Strasse geführt, so kann er auch manuell neuerfasst werden, wenn er im TLM fehlt. Die ID\_TLM soll leer bleiben, weil diese NetLine neuerfasst wurde.

Virtuelle Fusswege:

 Dienen als netztopologische Verbindungen (NetLine) durch Zonen (z. B. Traverse durch Begegnungszone, unterirdische Passagen in Bahnhöfen, etc.).

Bestehende und projektierte Wege:

 Das Attribut Status zeigt, ob ein Fussweg oder Knoten zum Zeitpunkt der Fusswegnetzplanung bereits existiert oder noch erstellt werden muss.

Netzhierarchie:

 Will eine Gemeinde das Fusswegnetz ihren Bedürfnissen entsprechend in verschiedene Hierarchien oder Funktionsklassen aufteilen, so dient dazu das Attribut Hierarchy\_Function.

#### Zuständigkeit:

 Die topologischen Fusswegnetz-Elemente (NetLine,NetPoint) liegen im Zuständigkeitsbereich der Gemeinden. Für die Verwaltung weiterer Zuständigkeiten (Gemeinde, Region, Kanton, Bund) wird auf das Attribut "Responsibility" in der Tabelle Object verwiesen.

- *Querung* Querungen sind immer als Knoten (=NetPoint) zu erfassen:
	- Kurze Querung, z. B. normaler Fussgängerstreifen: Ein NetPoint genügt (NetPoint-Querung).
	- Lange Querung, z. B. Unter-/Überführung: Erfassung als NetLine mit zwei NetPoint-Querungen an Beginn und Ende.

Gefährlicher Fussgängerstreifen:

- Wird als NetPoint-Querung erfasst
- Zusätzlich wird ein Object/ObjectPoint erfasst mit "ObjectType=schwachstelle (weakness)

*Object generell* Jedes Object (egal ob Schwachstelle, Netzlücke, Wald, etc.) soll mindestens auch eine Geometrie haben, auch wenn auf dem Plan nur das Label ("N99") dargestellt wird. Grund: Ohne Geometrie ist nicht ersichtlich, wohin das Label gehört.

*Zonen* Zonen sind flächige Objekte und werden als Object/ObjectSurface erfasst (z. B. Dorfplatz-Begegnungszone, Fussgängerzone):

- Netztopologisch muss zwingend mindestens ein "Zonen-Zentroidknoten" (NetPoint) innerhalb der Zone erfasst werden. Der Zonen-Zentroidknoten wird in der Regel nicht dargestellt resp. wird von der Zone überdeckt.
- Die Linienverbindung (NetLine):
	- o wird i.d.R. bis zum Zonenrand geführt und am Zonenrand mit einem Knoten (NetPoint) aufgebrochen
	- o innerhalb der Zone werden i.d.R. virtuelle (und nicht dargestellte oder von der Zone überdeckte) Linien zum Zonen-Zentroidknoten geführt und repräsentieren die möglichen netztopologischen Gehwege
	- o bei kleinen Zonen und je nach Darstellungspräferenz ist es auch möglich, keine virtuellen Net-Line zu definieren, sondern die normale NetLine von der Zonenfläche überdecken zu lassen.

*Schwachstellen, Netzlücken* Schwachstellen (z. B. gefährliches Trottoir, gefährliche Querung) und Netzlücken (z. B. fehlende Verbindung, fehlender Fussgängerstreifen) werden als Object erfasst. Die zugehörige Geometrie kann für die kartografische Darstellung als Punkt/Punktsymbol, Linie oder Fläche dargestellt werden und entsprechend den kartographischen Anforderungen der Gemeinde dargestellt und beschriftet werden.

Das Attribut TaskID weist auf das zugehörige Koordinations-/Massnahmenblatt gemäss Handbuch hin.

Hinweislinien, welche nicht die Objektgeometrie darstellen, sondern z. B. bei versetzt platzierten Texten oder Symbolen auf den entsprechenden geometrischen Ort hindeuten, können bei der ObjectLine im Attribut Lineattribute gekennzeichnet werden.

Für den Export ins MGDM\_LV ist bei Netzlücken und Schwachstellen zu berücksichtigen, dass diese zwingend mit dem jeweils "zentralsten" resp. nächsten NetPoint oder NetLine verknüpft werden, weil nur diese ins MGDM LV exportiert werden.

*Gemeinde-Zugehörigkeit* Jedes Objekt kann optional einer Gemeinde (ID\_BFS\_Municipality) zugeordnet werden. Damit können auch mehrere Gemeinden im gleichen Datenbestand verwaltet werden und dennoch separat ausgewertet/ausgegeben werden.

*Wanderwege* Das Festlegen von Wanderwegen liegt im Gegensatz zur Fusswegnetzplanung (s. Kap. 1) je nach Kanton nicht immer in der Zuständigkeit der Gemeinden. Im Fusswegnetzplan der Gemeinden sind Wanderwege deshalb "nur" als Hinweis/Information (BindingCharacter=information) zu führen. Sie können häufig von bestehenden Datenportalen übernommen werden. Zur Darstellung gibt es folgende Möglichkeiten:

- Überlagerung als WMS/WFS-Layer von einem anderen Datenportal.
- Kopieren/Erfassen ins Datenmodell in die Klassen Object/ObjectLine.

Ein Wanderweg, der auch Fussweg ist (was wohl im Siedlungsraum immer der Fall ist), wird also "doppelt" geführt: Als Gemeinde-Fussweg in den Klassen NetLine/NetPoint, als Wanderweg gemäss den oben beschriebenen zwei Möglichkeiten. Diese getrennte Datenhaltung widerspiegelt die unterschiedlichen Zuständigkeiten und ermöglicht mit einfachen Mitteln eine unterschiedliche und überlagernde Darstellung.

*Object als Gefäss für "beliebige" weitere* 

Fusswegnetzplanung innerhalb einer Gemeinde behandelt hauptsächlich die "kleinräumige" Fussverkehrs-Erschliessung. Natürlich ist es den Gemeinden freigestellt, weitere für sie und die Aussagekraft des Fusswegnetz*Objekte* plans wichtige Hinweise und Information zu erfassen und darzustellen. Dazu können z. B. viele Objekte gehören, welche auf anderer Hierarchiestufe oder in anderen Planungen und Planungsdokumenten festgelegt werden. Sie werden (wie die Schwachstellen, Netzlücken, etc.) auch in den Klassen Object / ObjectPoint / ObjectLine / ObjectSurface erfasst und können z. B. sein:

- Wald, Gewässer, etc.
- Öffentliche Einrichtungen (Schule, Spital, Sportanlage, Freizeitanlage, Parkierungsanlage, etc.), Einkaufszentren, etc.
- Fussgängerzonen, Begegnungszonen, Tempo-30-Zonen, etc.
- Öffentliche Verkehrslinien und Haltestellen (Bahn, Schifffahrt, etc.)
- Übergeordnete Langsamverkehrs-Routen (Velo, Inline, Kanu, etc.)
- Historische Verkehrswege
- etc.

Wird ein Objekt anderweitig und damit im vorliegenden Fusswegnetzplan nur als Hinweis/Information dargestellt, so dient dazu das Attribut BindingCharacter.

Die Klasse ObjectType und die Domain (Wertebereich) ObjectTypeCH ermöglichen eine flexible Zuordnung der "Gemeinde-Objektarten" zu einer bundesweit fixierten Wertebereich-Vorgabe.

Das Attribut Responsibility zeigt, zu wessen Zuständigkeit/Planungshoheit das Objekt gehört (Bund, Kanton, Region, Gemeinde).